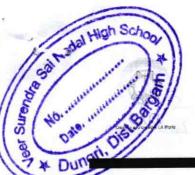

## eVidyalaya Half Yearly Report

Department of School & Mass Education, Govt. of Odisha

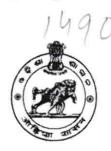

| School Name : VEER SURENDRA SAI HIGH SCHOOL |            |           |  |  |
|---------------------------------------------|------------|-----------|--|--|
| U_DISE :                                    | District : | Block :   |  |  |
| 21010103904                                 | BARGARH    | AMBABHONA |  |  |

| general_info                                        |                    |
|-----------------------------------------------------|--------------------|
| » Half Yearly Report No                             | 10                 |
| » Half Yearly Phase                                 | 2                  |
| » Implementing Partner                              | IL&FS ETS          |
| » Half Yearly Period from                           | 02/21/2019         |
| » Half Yearly Period till                           | 08/20/2019         |
| » School Coordinator Name                           | TAPODHAN<br>GADTIA |
| Leaves taken for the followi                        | ng Month           |
| » Leave Month 1                                     | February           |
| » Leave Days1                                       | 0                  |
| » Leave Month 2                                     | March              |
| » Leave Days2                                       | 0                  |
| » Leave Month 3                                     | April              |
| » Leave Days3                                       | 0                  |
| » Leave Month 4                                     | May                |
| » Leave Days4                                       | 0                  |
| » Leave Month 5                                     | June               |
| » Leave Days5                                       | 0                  |
| » Leave Month 6                                     | July               |
| » Leave Days6                                       | 0                  |
| » Leave Month 7                                     | August             |
| » Leave Days7                                       | 0                  |
| Equipment Downtime D                                | Details            |
| » Equipment are in working condition?               | Yes                |
| » Downtime > 4 Working Days                         | No                 |
| » Action after 4 working days are over for Equipmer | nt                 |
| Training Details                                    |                    |
| » Refresher training Conducted                      | Yes                |
| » Refresher training Conducted Date                 | 07/10/2019         |

## » Refresher training Conducted Date 07/10/2019

| Educational content Detail                    | S                 |
|-----------------------------------------------|-------------------|
| » e Content installed?                        | Yes               |
| » SMART Content with Educational software?    | Yes               |
| » Stylus/ Pens                                | Yes               |
| » USB Cable                                   | Yes               |
| » Software CDs                                | Yes               |
| » User manual                                 | Yes               |
| Recurring Service Details                     |                   |
| » Register Type (Faulty/Stock/Other Register) | YES               |
| » Register Quantity Consumed                  | 1                 |
| » Blank Sheet of A4 Size                      | Yes               |
| » A4 Blank Sheet Quantity Consumed            | 2460              |
| » Cartridge                                   | Yes               |
| » Cartridge Quantity Consumed                 | 1                 |
| » USB Drives                                  | Yes               |
| » USB Drives Quantity Consumed                | 1                 |
| » Blank DVDs Rewritable                       | Yes               |
| » Blank DVD-RW Quantity Consumed              | 25                |
| » White Board Marker with Duster              | Yes               |
| » Quantity Consumed                           | 6                 |
| » Electricity bill                            | Yes               |
| » Internet connectivity                       | Yes               |
| » Reason for Unavailablity                    |                   |
| Electrical Meter Reading and Generator        | Meter Reading     |
| » Generator meter reading                     | 6012              |
| » Electrical meter reading                    | 850               |
| Equipment replacement det                     | ails              |
| » Replacement of any Equipment by Agency      | No                |
| » Name of the Equipment                       |                   |
| Theft/Damaged Equipmen                        | nt                |
| » Equipment theft/damage                      | No                |
| » If Yes; Name the Equipment                  |                   |
| Lab Utilization details                       |                   |
| » No. of 9th Class students                   | 52                |
| » 9th Class students attending ICT labs       | . 52              |
| » No. of 10th Class students                  | 54                |
| » 10th Class students attending ICT labs      | 54                |
| No. of hours for the following month lab h    | nas been utilized |
| » Month-1                                     | February          |
|                                               |                   |

| » Hours1                                  | 20<br>March<br>60 |
|-------------------------------------------|-------------------|
| » Month-2                                 |                   |
| » Hours2                                  |                   |
| » Month-3                                 | April             |
| » Hours3                                  | 56<br>May         |
| » Month-4                                 |                   |
| » Hours4                                  | 7                 |
| » Month-5                                 | June              |
| » Hours5                                  | 24                |
| » Month-6                                 | July              |
| » Hours6                                  | 62                |
| » Month-7                                 | August            |
| » Hours7                                  | 40                |
| Server & Node Downtime details            |                   |
| » Server Downtime Complaint logged date1  |                   |
| » Server Downtime Complaint Closure date1 |                   |
| » Server Downtime Complaint logged date2  |                   |
| » Server Downtime Complaint Closure date2 |                   |
| » Server Downtime Complaint logged date3  |                   |
| » Server Downtime Complaint Closure date3 |                   |
| » No. of Non-working days in between      | 0                 |
| » No. of working days in downtime         | 0                 |
| Stand alone PC downtime details           |                   |
| » PC downtime Complaint logged date1      |                   |
| » PC downtime Complaint Closure date1     |                   |
| » PC downtime Complaint logged date2      |                   |
| » PC downtime Complaint Closure date2     |                   |
| » PC downtime Complaint logged date3      |                   |
| » PC downtime Complaint Closure date3     |                   |
| » No. of Non-working days in between      | 0                 |
| » No. of working days in downtime         | 0                 |
| UPS downtime details                      |                   |
| » UPS downtime Complaint logged date1     |                   |
| » UPS downtime Complaint Closure date1    |                   |
| » UPS downtime Complaint logged date2     |                   |
| » UPS downtime Complaint Closure date2    |                   |
| » UPS downtime Complaint logged date3     |                   |
| » UPS downtime Complaint Closure date3    |                   |
| » No. of Non-working days in between      | 0                 |
| » No. of working days in downtime         | 0                 |
| Genset downtime details                   |                   |

| » UPS downtime Complaint logged date1         |                |
|-----------------------------------------------|----------------|
| » UPS downtime Complaint Closure date1        |                |
| » UPS downtime Complaint logged date2         |                |
| » UPS downtime Complaint Closure date2        |                |
| » UPS downtime Complaint logged date3         |                |
| » UPS downtime Complaint Closure date3        |                |
| » No. of Non-working days in between          | 0              |
| » No. of working days in downtime             | . 0            |
| Integrated Computer Projector do              | wntime details |
| » Projector downtime Complaint logged date1   |                |
| » Projector downtime Complaint Closure date1  |                |
| » Projector downtime Complaint logged date2   |                |
| » Projector downtime Complaint Closure date2  |                |
| » Projector downtime Complaint logged date3   |                |
| » Projector downtime Complaint Closure date3  |                |
| » No. of Non-working days in between          | 0              |
| » No. of working days in downtime             | 0              |
| Printer downtime deta                         | ails           |
| » Printer downtime Complaint logged date1     |                |
| » Printer downtime Complaint Closure date1    | *              |
| » Printer downtime Complaint logged date2     |                |
| » Printer downtime Complaint Closure date2    |                |
| » Printer downtime Complaint logged date3     |                |
| » Printer downtime Complaint Closure date3    |                |
| » No. of Non-working days in between          | 0              |
| » No. of working days in downtime             | 0              |
| Interactive White Board (IWB) do              | wntime details |
| » IWB downtime Complaint logged date1         |                |
| » IWB downtime Complaint Closure date1        |                |
| » IWB downtime Complaint logged date2         |                |
| » IWB downtime Complaint Closure date2        |                |
| » IWB downtime Complaint logged date3         |                |
| » IWB downtime Complaint Closure date3        |                |
| » No. of Non-working days in between          | 0              |
| » No. of working days in downtime             | 0              |
| Servo stabilizer downtime                     | details        |
| » stabilizer downtime Complaint logged date1  |                |
| » stabilizer downtime Complaint Closure date1 |                |
| » stabilizer downtime Complaint logged date2  |                |
| » stabilizer downtime Complaint Closure date2 |                |
| » stabilizer downtime Complaint logged date3  |                |
|                                               |                |

| stabilizer downtime Complaint Closure date3   |                         |  |  |
|-----------------------------------------------|-------------------------|--|--|
| » No. of Non-working days in between          | 0                       |  |  |
| » No. of working days in downtime             | 0                       |  |  |
| Switch, Networking Components and other per   | pheral downtime details |  |  |
| » peripheral downtime Complaint logged date1  |                         |  |  |
| » peripheral downtime Complaint Closure date1 |                         |  |  |
| » peripheral downtime Complaint logged date2  |                         |  |  |
| » peripheral downtime Complaint Closure date2 |                         |  |  |
| » peripheral downtime Complaint logged date3  |                         |  |  |
| » peripheral downtime Complaint Closure date3 |                         |  |  |
| » No. of Non-working days in between          | 0                       |  |  |
| » No. of working days in downtime             | 0                       |  |  |

Veer Surendra Sai Nodul High School
Dungri, Dist.Bargarh
Signature of Head Master/Mistress with Seal